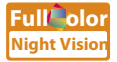

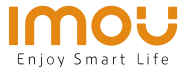

EN

DE

ES FR  $|\mathsf{T}|$ **NL** PT

# **Quick Start Guide**

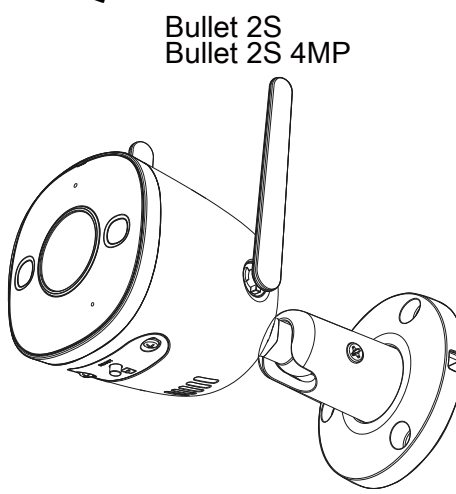

www.imoulife.com

## **Welcome**

Thank you for choosing IMOU.

We are devoted to providing you easy smart home products. If you have problems using the product, please contact our service team before returning your product.

Our service mail: service.global@imoulife.com

Frequently asked questions can be found at imoulife.com/support/help Riasztóbolt Magyarország Budaörs www.riasztobolt.hu

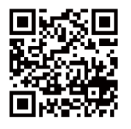

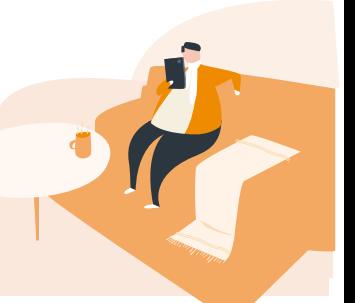

#### **Package content**

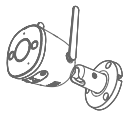

Camera ×1

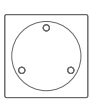

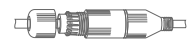

Positioning Map ×1 Waterproof Connector ×1

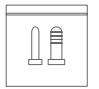

Screw Package ×1

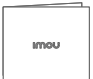

Quick Start Guide×1

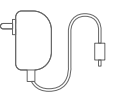

Power Adapter ×1

### **Camera introduction**

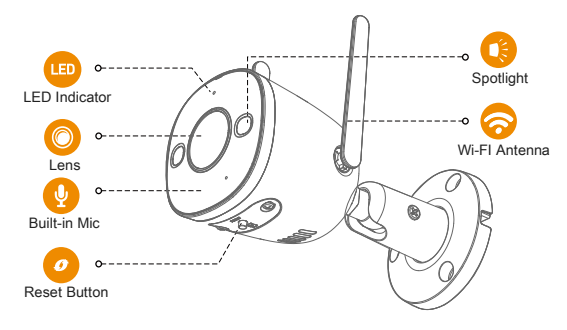

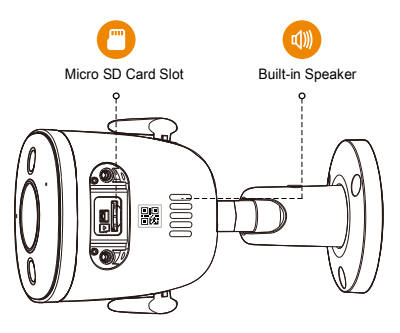

#### **The pattern of the LED indicator is included in the following table.**

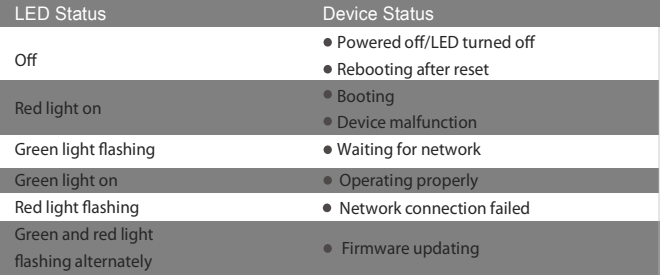

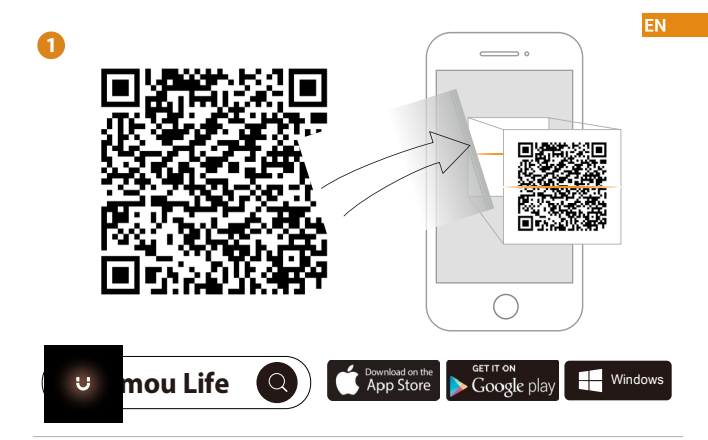

i **Tips**

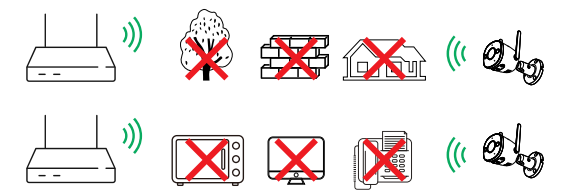

To ensure the best possible wireless performance, please make sure there are no obstacles and electromagnetic interference between the camera and router.

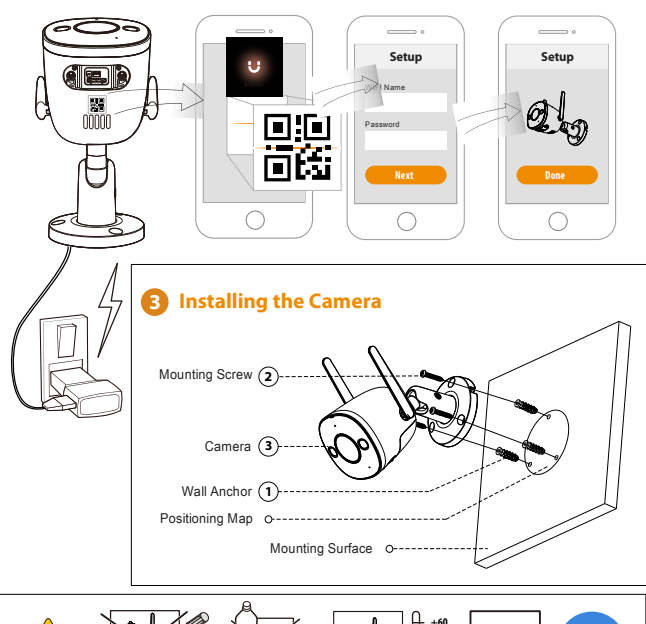

**2**

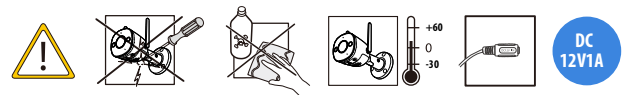

#### **Troubleshooting**

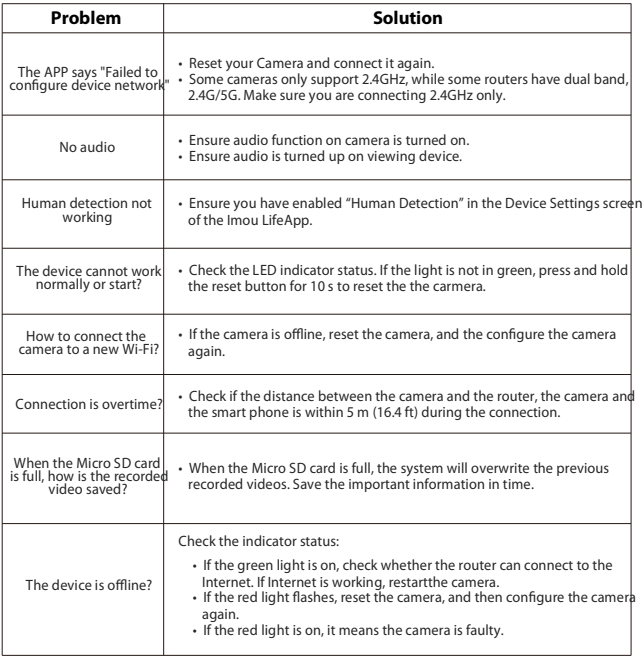

**EN** 

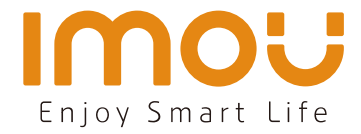

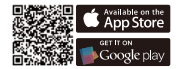

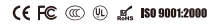

@imouglobal **E** service.global@imoulife.com **W** www.imoulife.com